### Федеральное государственное автономное образовательное учреждение высшего образования «СИБИРСКИЙ ФЕДЕРАЛЬНЫЙ УНИВЕРСИТЕТ» ИНСТИТУТ КОСМИЧЕСКИХ И ИНФОРМАЦИОННЫХ ТЕХНОЛОГИЙ Кафедра «Информационных систем»

УТВЕРЖДАЮ Заведующий кафедрой ИС **\_\_\_\_\_\_\_\_\_\_ Л.С. Троценко** 

«13» июня 2018 г.

## **БАКАЛАВРСКАЯ РАБОТА**

09.03.02 «Информационные системы и технологии»

Разработка Front-end онлайн-сервиса для музыкантов

Руководитель \_\_\_\_\_\_\_\_\_ к.т.н, доцент Е.А. Мальцев

подпись, дата

подпись, дата

 $H$ Ормоконтролер \_\_\_\_\_\_\_\_\_

подпись, дата

Выпускник \_\_\_\_\_\_\_\_\_ А.Е. Кузнецов

Красноярск 2018

#### **PEФEPAT**

Выпускная квалификационная работа по теме «Разработка Front-end онлайн-сервиса для музыкантов» содержит 61 страниц, 37 рисунков, 8 таблиц, 37 использованных источников.

ТЕОРЕТИЧЕСКИЕ АСПЕКТЫ ИСПОЛЬЗОВАНИЯ ПРОФЕССИОНАЛЬНЫХ СОЦИАЛЬНЫХ СЕТЕЙ, МОДЕЛЬ ПОСТРОЕНИЯ FRONT–END ИНТЕРФЕЙСА, АНАЛИЗ БИЗНЕС-ПРОЦЕССОВ РАБОТЫ СОЦИАЛЬНЫХ СЕТЕЙ, РАЗРАБОТКА FRONT-END.

Цель работы: анализ и улучшение системы контроля доступа, повышение эффективности идентификации лиц, имеющих доступ на заданную территорию, обеспечение надежности и сокращение издержек, посредствам разработки информационной системы контроля доступа с фотофиксацией.

В процессе выполнения выпускной квалификационной работы была разработана клиентская сторона пользовательского интерфейса онлайн сервиса для музыкантов, система позволяет создать проект отвечающий современным требованиям к дизайну, удобству и простоте использования, реализована на фреймворке Angular.

# СОДЕРЖАНИЕ

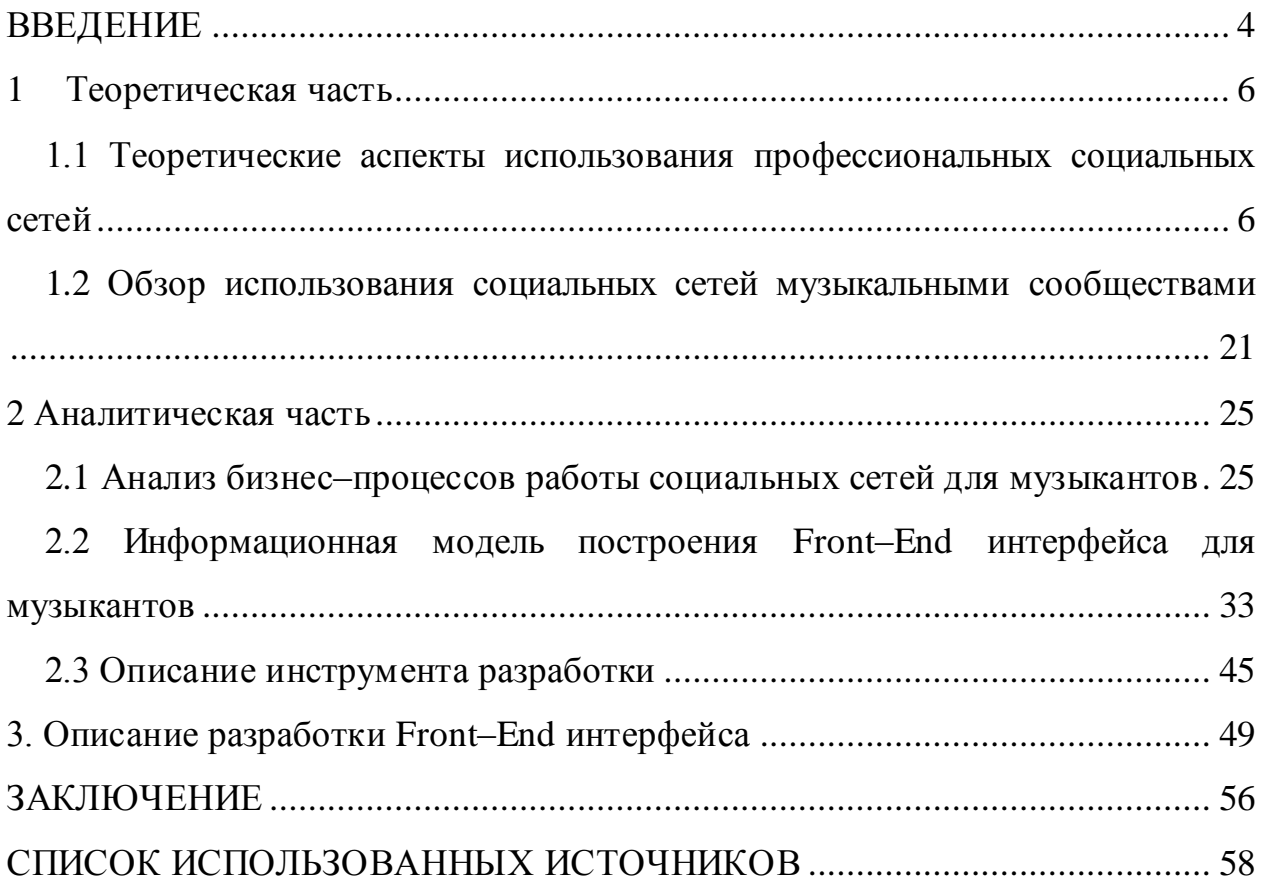

#### **ВВЕДЕНИЕ**

Современное общество, вошедшее в стадию информационного, постиндустриального, характеризует рост ценности информационных технологий и коммуникаций.

Информатизация коснулась большого количества областей жизни общества: от использования в служебных целях для автоматизации основной деятельности до сферы продаж, предоставления услуг (наличный оборот постепенно вытесняют платежные системы), традиционные магазины отдают долю рынка Интернет–системам, широкое распространение также получают государственные услуги в электроном виде. Личная жизнь людей в настоящее время также связана с влиянием информационных технологий посредством социальных сетей.

В настоящее время большая часть человечества не представляет своей жизни без использования мессенджеров и социальных сетей, все больше личной информации становится доступной для просмотра в данных сервисах.

В связи с этим, актуальность приобретает вопрос эффективного использования возможностей социальных сетей в части обмена профессиональными знаниями.

Целью данной работы является разработка Front–End интерфейса для музыкантов.

Задачи работы:

анализ теоретических аспектов использования социальных сетей в профессиональной деятельности;

оценка функционала существующих социальных сетей для музыкантов;

разработка информационной модели задачи по созданию Front-End интерфейса для музыкантов;

определение входных и выходных информационных потоков;

выбор средств проектирования;

разработка и тестирование программного продукта.

Объект исследования: социальные сети для работы музыккантов.

Предмет исследования: создание Front–End интерфейса для музыкантов.

Работа включает три главы, введение, заключение и список использованных источников.

В главе 1 рассмотрена актуальность вопроса использования социальных сетей в профессиональной деятельности, рассмотрен функционал существующих решений в области автоматизации указанной задачи. В главе 2 проведено функциональное моделирование, определены задачи автоматизации, построена информационная модель системы, определены требования к системе. В главе 3 показан функционал разработанной системы – Front–End интерфейса для музыкантов.

#### **1 Теоретическая часть**

## **1.1 Теоретические аспекты использования профессиональных** сопиальных сетей

Первые создаваемые социальные сети преимущественно носили развлекательный характер и использовались для общения и обмена произвольным контентом. Разумеется, в социальных сетях «общего профиля» создавались группы по интересам, которые также использовались различными профессиональными сообществами, при этом архитектура сайтов не соответствовала потребностям узкопрофильных сообществ.

Также необходимо учитывать, что стандартные социальные сети являются коммерческими проектами, присутствие рекламных материалов, возможность вхождения в сообщества сторонних участников, а также, наличие отвлекающих факторов со стороны сетевой активности пользователей вне профильных сообществ делают стандартные социальные сети непривлекательными для использования профессиональными сообшествами.

Вследствие этого, через какое-то время после того, как обычные социальные сети получили свою аудиторию, начали разрабатываться ресурсы иного типа – социальные сети для профессиональных сообществ. В первую очередь, в качестве целей данных ресурсов был обмен опытом, обсуждение профильных вопросов, а также налаживания деловых контактов, работа с заказами и трудоустройством специалистов.

Вскоре данные площадки стали использоваться для размещения резюме, эффективным методом по поиску вакансий, обмену профессиональными знаниями. В качестве примеров таких социальных сетей можно привести LinkedIn, Мой Круг и т.п.

Профессиональные социальные сети позволяют осуществлять взаимодействие между соискателями и работодателями.

На сегодняшний день значительная доля работодателей имеет хотя бы одну зарегистрированную учётную запись в профессиональных социальных сетях – там они могут получить дополнительные данные о потенциальных работниках, отслеживать активность своих сотрудников, находить новые деловые контакты, размещать объявления о новых вакансиях среди целевой аудитории.

Соискатели в процессе поиска работы также используют профессиональные социальные сети – по статистике, с их помощью находят работу около трети пользователей.

Очень ценной является возможность получения деловых рекомендаций, обмениваться опытом со специалистами, находящимися в различных точках мира, получать ответы на специализированные вопросы.

Зачастую профессиональным сетям свойственно наличие специализированных сервисов, которые отсутствуют на традиционных платформах. Типичным примером такой социальной сети является iNexx – специализированная медицинская социальная сеть.

iNexx является разработкой, на базе которой можно реализовать собственную закрытую социальную сеть, работающую, например, в пределах одной корпорации или группы учреждений. В данном случае исключается возможность несанкционированного доступа к конфиденциальным сведениям, распыление внимания на непрофильные вопросы и остальные недостатки открытых сетей.

Например, общий доступ к информации о состоянии здоровья, данным о результатах исследований и анализов, возможность обмена опытом могут в значительной степени помогать в деятельности медицинских работников.

В реальных условиях не всегда возможно обсудить профессиональные вопросы с коллегами, работающими в том же здании, часто возникает необходимость оперативного получения информации о сложных врачебных случаях. В этой же сети собраны полезные данные и приложения –

справочники лекарственных средств, результаты клинических испытаний и тестов, картотека пациентов.

Создание подобной социальной сети возможно внутри любой компании, платформа является бесплатной, так как сама платформа является бесплатной. Таким образом, можно не беспокоиться, что социальная сеть будет использоваться не по профилю.

Несмотря на то, что традиционные социальные сети реализовали немало для того, чтобы предложить своим пользователям высокотаргетированную рекламу, в специализированных сообществах любое объявление может приносить гораздо больший эффект.

Первоначально отсутствует необходимость в специализированном инструментарии для того, чтобы отделять тех, кого объявление может заинтересовать от остальных сообществ. К тому же, значительная часть пользователей, зарегистрированных в деловых социальных сетях являются не рядовыми сотрудниками, а, как минимум, представителями менеджмента среднего звена, а зачастую и руководства.

В силу этого особенно привлекательным является представление рекламных материалов людям, которые имеют полномочия на принятие управленческих решений. В профессиональных социальных сетях эффективных результатов достигают рекламные материалы от различных сервисов, образовательных мероприятий, современных программных систем.

Рассмотрим перечень недостатков профессиональных социальных сетей.

Если большие сообщества в значительной степени гарантируют достоверность информации, то в небольших закрытых сетях сгарантии достоверности нет.

Количество участников профессиональных соцсетей является относительно небольшим. Вследствие этого порой безуспешными являются попытки реализации собственной закрытой базы знаний

профессионального сообщества – все его представители не смогут обеспечить необходимого объема достаточной информации, и для поиска необходимой информации все равно приходится работать с внешними ресурсами.

Более того, опыт, накапливаемый участниками сети и задокументированный в ее базе знаний, вполне может оказаться однобоким в силу недостаточности статистики. Это предполагает наличие потенциальной проблемы – пользователи могут воспользоваться недостоверными данными только потому, что опыт предыдущих участников был ошибочным.

Когда происходит увеличение объёмов специализированных сетей, также возникает ряд проблем – например, организация – владелец сети, не может своевременно привлекать опытных модераторов, которые могли бы проводить мониторинг стремительно разрастающегося контента.

Еще одной чисто организационной проблемой является сложность регистрации в профессиональной сети и сложность функционала. Например, сотрудники некоторых организаций, работающих с закрытыми специализированными сетями, вынуждены проводить загрузку копий документов, проводить заполнение множества пунктов форм и анкет, без чего публикуемые ими данные не могут считаться достоверными.

Указанные факторы не располагают к использованию профессиональных социальных сетей и не способствуют размещению материалов профессионального характера.

Таким образом, профессиональные социальные сети, претендующие на полноту и достоверность информации и пытающиеся работать с активными сообществами, должны удовлетворять определенным базовым требованиям.

Профессиональные соцсети должны быть удобными в использовании, привлекать участников, ориентированных на укрепление деловых и профессиональных связей, обеспечивать конфиденциальность информации.

При работе с закрытыми сетями и созданием необходимого объема полезных сведений, необходима система поощрения активности участников, а

их количество должно постоянно расширяться, как за счет привлечения новых членов сообщества, так и за счет контактов с деловыми партнерами.

К информации, размещаемой в небольших профессиональных сообществах, пока еще имеет смысл относиться с некоторой долей критики. Однако создание специализированных групп вполне способно повысить эффективность обмена опытом внутри сообщества, делающего общее дело.

А работа с популярными деловыми сетями – это никогда не лишний повод еще раз заявить о себе в среде коллег.

Таким образом, профессиональные социальные сети представляют интерес, прежде всего, для тех, кому необходимо расширять круг деловых контактов, осуществлять обмен опытом и поддерживать отношения с коллегами. Согласно статистическим данным около 70% работодателей используют социальные сети как инструмент делового общения, 68% с их помощью получают дополнительные сведения о соискателях и претендентах на занятие определенных должностей, и 63% осуществляют через них поиск работников.

В настоящее время распространение социальных сетей привело к тому, что у подавляющего большинства граждан имеются аккаунты в одной и более социальных сетей.

Основными видами информации, оставляемыми пользователями социальных сетей являются:

– личная информация (ФИО, дата и место рождения, гражданство, место проживания и др.);

– данные об образовании и месте работы;

– данные об увлечениях;

- информация о личной жизни.

Кроме того, социальные сети представляют собой своего рода электронный дневник, в котором пользователи оставляют информацию об актуальных для них проблемах, событиях своей жизни. Также в социальных

сетях существуют возможности работы с информацией о коммуникациях пользователя (наличие друзей, членство в группах и др.).

Источником информации при изучении личности пользователя социальных сетей также могут быть:

– загруженные фотографии, видеоматериалы и музыка;

– оставленные комментарии на форумах, в группах;

 $-$  переписка.

Изучение личности пользователей посредством социальных сетей в настоящее время может интересовать:

– кадровые службы предприятий – при изучении возможности трудоустройства претендента на ту или иную позицию;

– службы безопасности и кредитные организации банков при принятии решения о предоставлении кредита;

– органы внутренних дел при проведении расследований;

– спецслужбы.

Так, по анализам предпочтений пользователей может быть составлен психологический и социальный портрет личности, в соответствии с которым производится принятие тех или иных решений в его отношении. Например, при приеме на работу кандидат может указать свое отношение к работе и вредным привычкам как необходимо работодателю, а реальная информация, открытая им в социальных сетях, может показать совершенно иное.

Таким образом, при чрезмерной активности пользователя прозрачными могут становиться данные о:

– политических взглядах;

– увлечениях;

- состоянии здоровья (большой объем поставленных отметок "нравится" к медицинской тематике);

– типе темперамента, способности к сохранению конфиденциальной информации;

- склонности к получению внешних поощрений;

– о затратах личного и служебного времени на социальные сети;

- контактах, социальном статусе пользователя;

– проблемах личного характера;

– отношении к вредным привычкам;

– отношению к общественным ценностям, религии, склонности к влиянию со стороны экстремистских организаций.

Также при анализе личности пользователя необходимо учитывать возможности искусственной подгонки содержания страницы к требованиям проверяющего. Например, если отметки "нравится" поставлены только к нужным материалам, фотографии сугубо в официальной или семейной обстановке, это может говорить об искусственности созданной страницы для ее проверки. Косвенным доказательством этого может являться низкая активность аккаунта, небольшое количество друзей и др.

Законодательные власти многих стран, в том числе и Российской Федерации, стараются применять меры по регулированию работы социальных сетей. Существуют законопроекты, обязывающие регистрировать пользователей по паспорту, ограничить активность несовершеннолетних и т.п. В силу того, что данные меры сложно реализовать как технически, так и вследствие наличия противоречий с другими законодательными актами, данные инициативы пока не принимают силу закона.

В настоящее время также проводится работа по приведению в соответствие нормам этики страниц в социальных сетях для государственных служащих, педагогов, руководителей коммерческих организаций. При этом существует сомнение в правомочности данных мер, так как это является вмешательством в личную жизнь. Хотя данные меры несложно обойти, создав параллельный аккаунт с вымышленными данными.

Также необходимо учитывать возможность злонамеренного создания подложных аккаунтов, в которые могут выкладываться как безобидные материалы, так и материалы оскорбляющего и компрометирующего характера. Также, при взломе страницы возможно также ее пополнение

материалами, размещение которых пользователем не было санкционировано, а также возможна рассылка спам-сообщений.

Без применения средств автоматизации анализ профиля пользователя в социальной сети предполагает необходимость сбора всех данных в ручном режиме. На рисунке 1 показана UML–диаграмма действия "AS–IS".

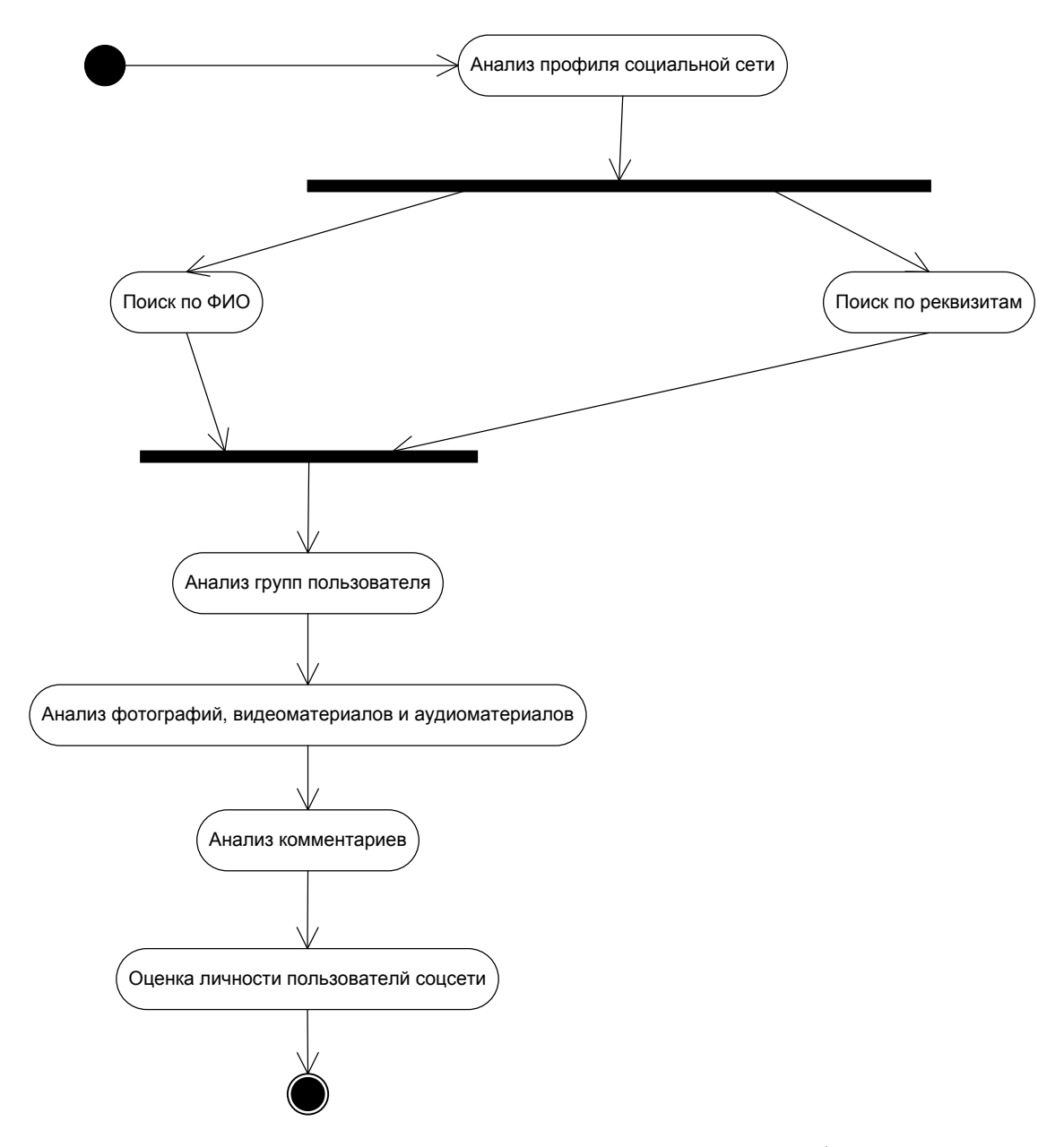

Рисунок 1 – Диаграмма деятельности процесса анализа профиля "AS-IS"

Как показано на рисунке 1, анализ профиля пользователя социальной сети предполагает необходимость поиска пользователя по ФИО и другим

реквизитам. Далее, после проведения идентификации пользователя запускается задача анализа профиля, что включает анализ вхождения в группы, анализ фотографий в профиле, оставляемых комментариев. После чего проводится оценка личности пользователя.

Оценка личности профиля пользователя без применения средств автоматизации предполагает ручной расчет основных показателей. Диаграмма деятельности процесса ручного расчета данных показана на рисунке 2.

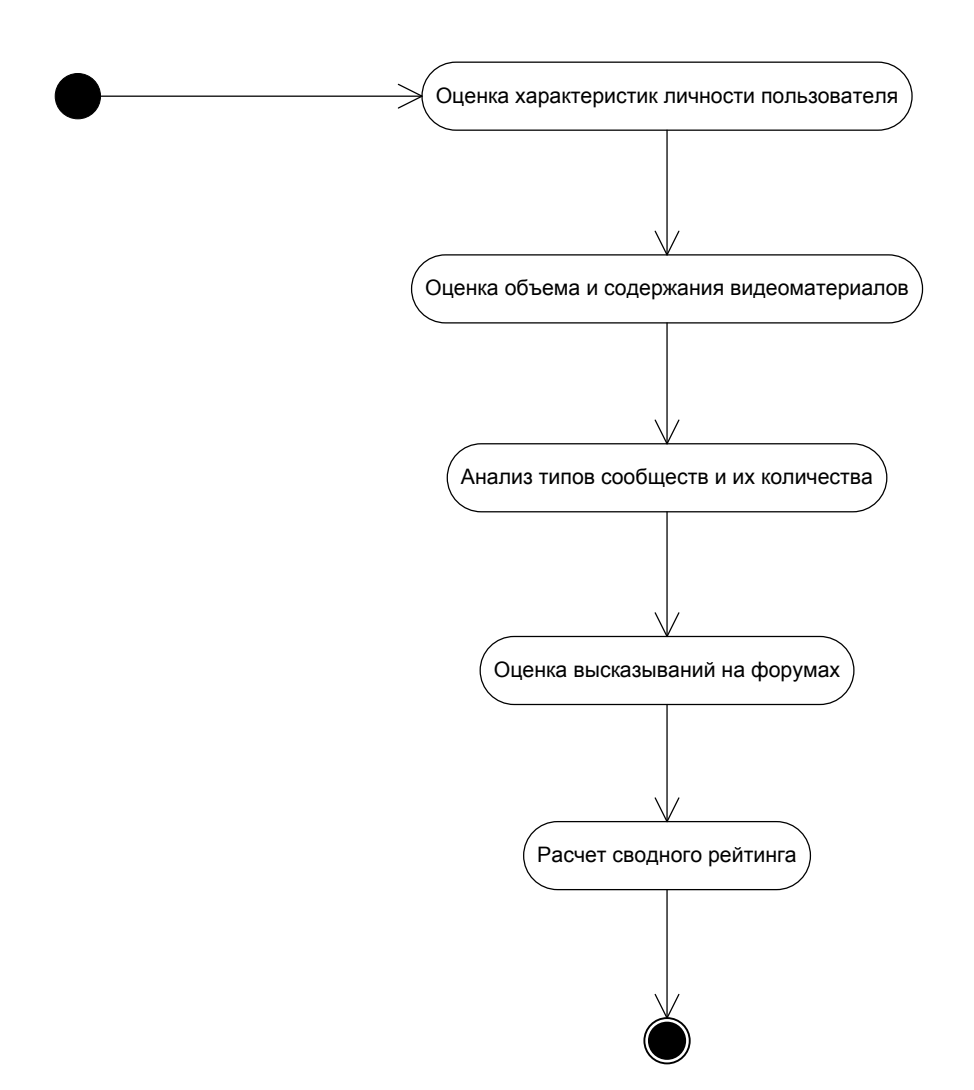

Рисунок 2 – Диаграмма деятельности процесса ручного расчета данных "AS–IS"

Как показано на рисунке 2, алгоритм оценки личности пользователя проводится по критериям: оценка количества и содержания выложенных видеоматериалов, музыки и фотографий. Также оценивается количество и

направленность сообществ, в которые входит пользователь, оцениваются высказывания на форумах.

При этом, критериями успешности при анализа профиля пользователя являются  $[1]$ :

наличие фотографий, связанных с профессиональной деятельностью;

наличие информации об успешных проектах или достижениях любого характера – в профессии, увлечениях, личной жизни;

членство в профессиональных сообществах;

— ведение блога.

Основными мерами безопасности при работе с социальными сетями являются:

ограничение в раскрытии персональных данных (контактного телефона, домашнего адреса, паспортных данных);

 $\sigma$ тбор друзей;

соблюдать требования к сохранности паролей, воздерживаться от авторизации с помощью аккаунта на ненадежных ресурсах;

ограничение и анализ при размещении личных фотографий.

ЕРС–диаграмма показана на рисунке 3.

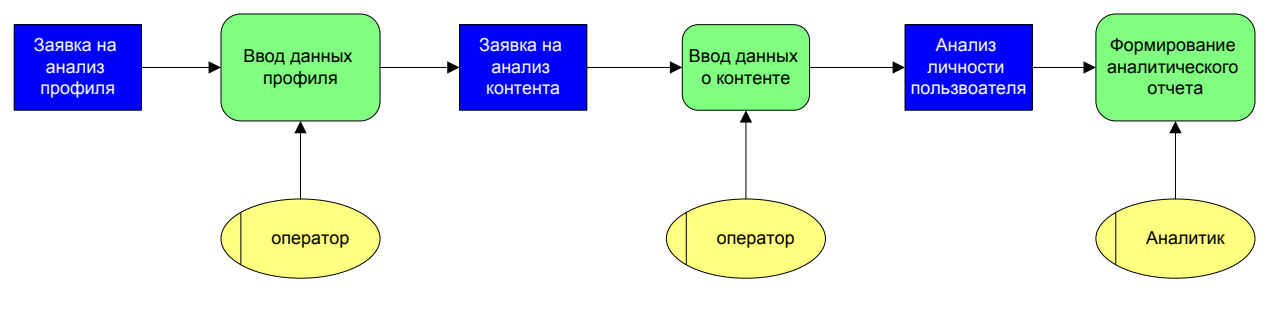

Рисунок 3 – EPC– диаграмма системы

Преобразование бизнес-процессов оценки профиля пользователя возможно посредством внедрения автоматизированной информационной системы.

Система анализа социальных сетей RADIAN6. Система Radian 6 (www.radian6.com) предназначена для отслеживания в реальном времени упоминаний брендов с учетом тональности в социальных сетях (предоставляется панель управления мониторингом) и для участия в происходящих обсуждениях (предоставляется панель управления участием). Панель управления участием позволяет реагировать на активность в социальных сетях из одного места, используя имеющиеся учетные записи в блогах, площадках Twitter и Facebook.

Для ретроспективного анализа доступны данные, накопленные за последние 30 дней. Такое ограничение представляется существенным для анализа продолжительных кампаний в социальных сетях. Заметим, что система Radian 6 (рисунок 4) в большей степени фокусируется на оперативном реагировании на происходящие события, нежели на бизнес-аналитике (стратегический уровень принятия решений), поэтому управляющие воздействия могут привести лишь к кратковременному всплеску продаж [5].

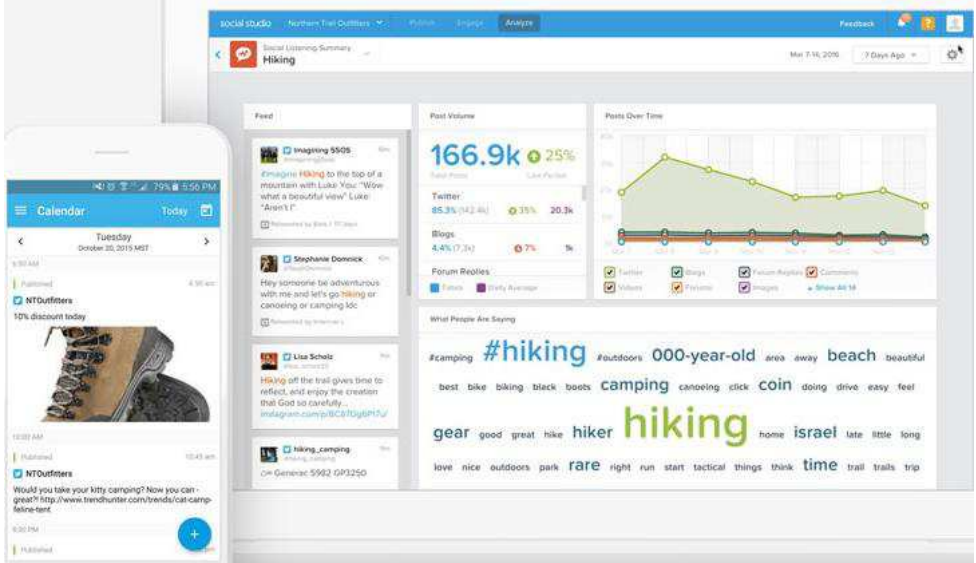

Pисунок 4 – Система «Radian 6»

Система анализа социальных сетей ALTERIAN SM2. Основное решение компании SDL в области анализа социальных медиа-система Alterian SM2 в связке с дополнительными приложениями и сервисами. Система Alterian SM2 (рисунок 5) – типичная для своего класса система, которая позволяет

отслеживать упоминания брендов в социальных сетях с учетом тональности (определяется положительная, отрицательная и нейтральная тональность). Кроме того, утверждается, что система позволяет локализовать места обсуждений и определять демографические характеристики пользователей социальных сетей [4].

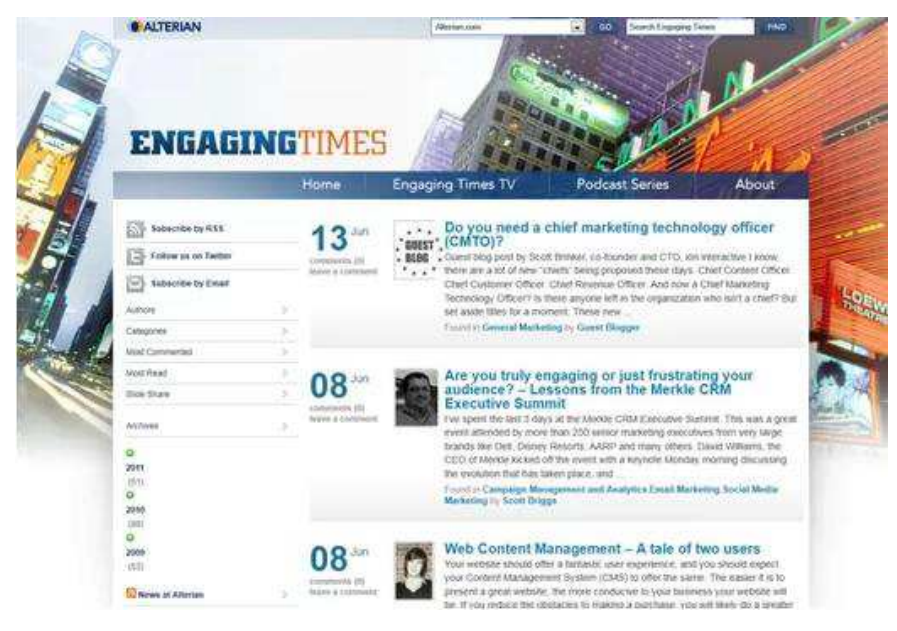

Рисунок 5 – Система «Alterian SM2»

Система анализа социальных сетей BRANDSPOTTER. Позиционируется как система мониторинга и управления репутацией бренда в социальных сетях: отслеживаются упоминания бренда с учетом тональности; отслеживаются наиболее значимые пользователи социальных сетей по данной тематике (значимые с точки зрения количества упоминаний, тональности упоминаний, количеству последователей и друзей) [6]. Пример графика с анализом данных, построенный средствами системы, показан на рисунке 6.

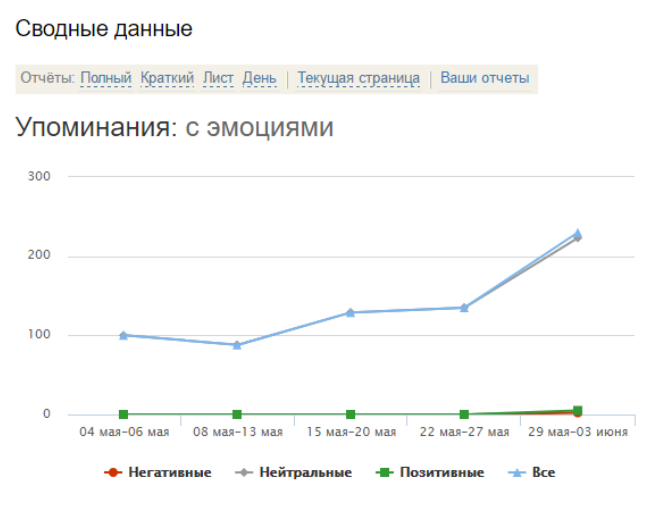

Рисунок 6 – «BRANDSPOTTER»

Система анализа социальных сетей RECORDED FUTURE (рисунок 7). ИТ-компания Recorded Future, поддержанная Google, на своём web–сайте (www.recordedfuture.com) заявляет, что открывает новый этап в сборе и анализе разведывательной информации. Программные средства этой фирмы в реальном времени отслеживают десятки и сотни тысяч веб-сайтов, блогов и аккаунтов Twitter. Цель анализа – выявление паттернов событий: взаимосвязей между людьми, закономерностям по которым происходят эти события и предсказание хода аналогичных событий в дальнейшем [7].

| <b>Mark</b>                         |                                                                                       |                            |                                                                                                    |                                   | $\prod$ liam<br><b>Infinition Serie</b>                             |                                  |                 |  |  |
|-------------------------------------|---------------------------------------------------------------------------------------|----------------------------|----------------------------------------------------------------------------------------------------|-----------------------------------|---------------------------------------------------------------------|----------------------------------|-----------------|--|--|
|                                     | ARKATOK<br>and/driv<br><b>B</b> studi                                                 |                            |                                                                                                    |                                   |                                                                     |                                  |                 |  |  |
| 80 Attackets :                      |                                                                                       | ALCOHOL: Y                 |                                                                                                    | <b>Grant Servicine -</b>          |                                                                     | At Devision -                    |                 |  |  |
|                                     |                                                                                       |                            |                                                                                                    |                                   |                                                                     |                                  |                 |  |  |
|                                     |                                                                                       |                            |                                                                                                    |                                   |                                                                     |                                  |                 |  |  |
|                                     |                                                                                       |                            |                                                                                                    |                                   |                                                                     |                                  |                 |  |  |
|                                     |                                                                                       |                            |                                                                                                    |                                   |                                                                     |                                  |                 |  |  |
|                                     |                                                                                       |                            |                                                                                                    |                                   |                                                                     |                                  |                 |  |  |
|                                     |                                                                                       |                            |                                                                                                    |                                   |                                                                     | $\sim$                           | u               |  |  |
| <b>Forester</b>                     | <b>Latitude State</b>                                                                 | - Stehen                   | car Chiller.                                                                                                    | $-$ Toyo                          | Lots (II) Days                                                      | . December                       | territorian     |  |  |
| <b>N. Lon</b>                       | $\frac{1}{2} \left( \frac{1}{2} \right)^2 + \frac{1}{2} \left( \frac{1}{2} \right)^2$ | A. MARRIAGN                | -                                                                                                    | A limiting                        |                                                                     | k dahalapa ati isusniaka at      |                 |  |  |
| 9. Edrich Golden                    | $-1+$                                                                                 | III ADOMN                  | $\sim$                                                                                                    | a mate.                           | المستعبد                                                            | 1. Granadiscust                  |                 |  |  |
| <b>B. Furnish Equitars</b>          | $-1$                                                                                  | $+11$                      | --                                                                                                    | 4 Vies (Fed School)               | <b>SALE</b>                                                         | + demotions                      |                 |  |  |
| Il respond EB                       | -                                                                                     | $=$ AAAEins                |                                                                                                    | dr. Ming o'd                      | $\sim$                                                              | 1. Halfurtheen                   |                 |  |  |
| <b>British</b>                      | <b>Total</b>                                                                          | <b>Astrono</b>             |                                                                                                    | in "stands them."                 | $-1$                                                                | A' statistize built lets remains |                 |  |  |
| with fire the departure of their    | --                                                                                    | 11 - Milled Markets St.    | $\sim$                                                                                                    | 4. mappels                        |                                                                     | P. Gaianatian Elizabrata         |                 |  |  |
| <b>Avenue</b>                       | فتكنا                                                                                 | 1 Magdittaneo William      |                                                                                                    | & Monarco                         |                                                                     | In Standard Constitution         |                 |  |  |
| <b>Automat Assoc</b>                | -                                                                                     | 11 daims                   | $\frac{1}{2} \left( \frac{1}{2} \right) \left( \frac{1}{2} \right) \left( \frac$ | 1 - Minhail Results Villaget Led. | $-1$                                                                | 4 comments from/y bonts          |                 |  |  |
| <b>Austrália de la Garciaria (o</b> | $-1$                                                                                  | 41 Companies passed        | -                                                                                                    | C. Suite Motors                   | $-1$                                                                | 1 Installation Persiance:        |                 |  |  |
| <b>Distant</b>                      | $\overline{\phantom{a}}$                                                              | In drawing an amazing      | <b>Link</b>                                                                                                    | T minis                           | $\frac{1}{2} \left( \frac{1}{2} \right) \left( \frac{1}{2} \right)$ | 1 Statistics Auto Mid-           |                 |  |  |
| <b>Continue</b>                     | $\frac{1}{2} \left( \frac{1}{2} \right) \left( \frac{1}{2} \right)$                   | · Grande Pagues Forama     | acaustic                                                                                                    | $-1.16$                           |                                                                     | in Sprink                        |                 |  |  |
| Term of Indelligence Agency         | $-1$                                                                                  | <b>I THE MUSICIPALISTS</b> | $\sim$                                                                                                    | 4 Midlaus                         |                                                                     | <b>I</b> Scientifically          |                 |  |  |
|                                     |                                                                                       |                            |                                                                                                    | + movinariles                     | ---                                                                 | + dishort-show)                  | <b>STARTING</b> |  |  |
| <b>ERING</b>                        |                                                                                       | <b>Future Plate</b>        |                                                                                                    |                                   |                                                                     |                                  |                 |  |  |

Рисунок 7 – Система «RECORDEDFUTURE»

Система анализа «ПРИЗМА». Позиционируется как инструмент оперативного мониторинга и анализа политико-социальной активности населения в интернет блогах и форумах. Работает на базе информационноаналитической системы «Медиалогия». Система предназначена для управления репутацией и рисками в социальных медиа (рисунок 8). Охват источников информации: сообщения более 40 млн. русскоязычных социальных медиа: блогов, микроблогов, форумов и социальных сетей.

![](_page_18_Figure_1.jpeg)

Рисунок 8 – Система «Призма»

Система «PALANTIR» (КОРПОРАЦИЯ PALANTIR). Система Palantir оценивает транзакции в интернете (финансовые транзакции через кредитные карты, звонки по сотовому телефону, записи об адресатах и темах писем электронной почты, покупки и использования авиабилетов, логи разыскиваемой человеком информации в интернете и т.д.) как часть «общего паттерна активности» пользователя. В такой системе выявляется информация о компьютере человека, организующего транзакцию, о других людях, с которыми он ведет дела, а также о том, как это все вписывается в общую историю транзакций.

Система анализа и визуализации сетевых структур GEPHI. Система предназначена для визуализации и базового анализа графов среднего размера (до миллиона узлов) рисунок 9. Имеет многофункциональный

пользовательский интерфейс и богатый набор способов визуализации сетей (включая визуализацию в реальном времени динамических графов). Gephi развивает Gephi Consortium, включающий более десятка организаций из США и Европы. Среди спонсоров проекта – Google и Oracle. Gephi используется в научных исследованиях и образовательных программах.

Архитектура системы и открытый исходный код предусматривают добавление новых функций за счет разработки плагинов.

![](_page_19_Figure_2.jpeg)

Рисунок 9 – Система «GEPHI»

Рассмотренные программные решения включают в себя, как правило, поисковые модули с последующим проведением группового анализа профилей пользователей социальных сетей. В рамках поставленной задачи будет проведена апробация алгоритмов обработки информации по различным, задаваемым пользователями критериям, что позволит решить задачу не статистического моделирования группы, а создания психологического портрета конкретного профиля.

В таблице 1 приведен сравнительный анализ программных продуктов в области анализа профиля пользователей социальных сетей.

Таблица 1 – Сравнительный анализ программных продуктов в области анализа профиля пользователей социальных сетей

![](_page_20_Picture_233.jpeg)

Как показано в таблице 1, ни один из рассмотренных программных продуктов полностью не соответствует требованиям к автоматизации поставленной задачи. ПО Palantir имеет функционал описания психологического портрета пользователя, но при этом недостаточно эффективно применяется индексно-весовой метод и анализ активности пользователя в группах.

## 1.2 Обзор использования социальных сетей музыкальными сообществами

В рамках данной работы проведен анализ процесса работы с социальными сетями музыкальными сообществами. Проведем обзор наиболее часто используемых социальных сетей сообществами музыкантов [1].

Англоязычная социальная музыкальная сеть-8tracks. Существует возможность загрузки своей музыки, есть возможность прослушивания контента от других пользователей, сервисы формирования подборок музыки или прослушивать подборки других пользователей. Сервис не имеет ограничений, контент бесплатен и легален.

Myspace. Основателями портала являются Том Андерсон и Крис Девульф. Создан в 2003 году. С начала 2008 года имеет поддержку русского языка. Это профессиональная социальная сеть для кинолюбителей и фотографов, а также музыкантов.

Аудиторию портала составляют как любители музыки – потребители продукции, так и профессиональные музыканты.

Реализованы возможности обмена контентом, имеется форум профессионалов – музыкантов, можно получать консультации специалистов, оценки своих произведений, взаимодействовать со звукозаписывающими компаниями.

Jamendoo. Профессиональная социальная сеть для исполнителей музыки, способствующая продвижению контента.

Музыкальные произведения в сети распространяются на условиях различных лицензий Creative Commons и Free Art

Существует возможность скачивания альбомов можно скачивать полностью с использованием BitTorrent и eDonkey

Хранение аудиофайлов реализовано в форматах Ogg/Vorbis и MP3

Наличие встроенной рекомендательной системы

Наличие тегов и рецензий, что позволяет анализировать и совершенствовать качество музыкальных произведений

Возможность внесения добровольных пожертвований для музыкантов и певцов с использованием платёжной системы PayPal

Musichunt – профессиональная социальная сеть для музыкантов.

Музыканты сталкиваются с проблемами в процессе поиска работы и поэтому основной миссией данного проекта является создание эффективной посреднической площадки, где музыканты со всего мира могли бы осуществлять поиск работы и предлагать свои услуги, осуществлять развитие сети профессиональных и дружеских контактов среди музыкантов, а также проводить обмен различными видами информации.

Профиль пользователя в данной социальной сети включает:

данные о творчестве музыканта, опыте работы, биографии, профессиональных интересах;

аудио- и видеофайлы выступлений музыкантов, что необходимо для подтверждения своего профессионального имиджа и привлечения потенциальных работодателей, партнеров и друзей.

размещение объявлений о поиске работы, поиске коллективов, музыкальных инструментов, репетиционной базы, преподавателей, предложение своих слуг для других пользователей;

обсуждение насущных вопросов в режиме «чат», возможности комментирования последних сведений из мира музыки;

использование режима друзей и подписчиков, ограничение доступа к личной странице.

Onmusicstage – профессиональная музыкальная социальная сеть.

Проект для музыкантов, работников музыкальной и околомузыкальной отрасли, а также для любителей музыки.

На сайте имеются возможности для создания профилей исполнителей и групп, работы с персональными профилями, размещения фото, видеоматериалов музыкального содержания.

Социальная сеть содержит мощную информационную музыкальную базу (по исполнителям, площадкам, аудио и видео материалам, репетиционным базам, анонсам и афишам мероприятий, новостям, обзорам концертов, рецензиям релизов, интервью и другого рода материалам). Проект

используется, как правило, музыкантами и работниками музыкального бизнеса и является удобной площадкой для общения и поиска новых слушателей, партнеров, коллег, друзей и близких по духу людей.

Отличительной особенностью проекта является круглосуточное онлайн вещание, включающее из музыкальные видеоматериалы, авторские передачи, репортажи и программы.

Музыкальные клипы, новинки, уникальные живые выступления музыкальных коллективов в концертном "бункере" OnMusicStage.com и на известных концертных площадках, фото и видеорепортажи, интервью, анонсы концертов и музыкальных мероприятий, новости, авторские передачи и программы – вот то, что позволяет гостям проекта ONMUSICSTAGE.COM стать постоянными пользователями ресурса.

В настоящее время около половины объёма вещания составляют музыкальные клипы.

В ходе анализа существующих решений было показано, что большая часть из них не работает в формате классической социальной сети, где все содержимое работает в привязке к профилю пользователя, также не везде реализованы возможности работы с узкопрофильными группами, получения консультаций профессионалов.

В задачи автоматизации в рамках данной работы включены: программная реализация работы с профилем пользователя, учет сообществ, возможности загрузки музыкального контента и его оценивания, а также работа в режиме форума и чата.

Таким образом, в рамках данной работы проведена разработка социальной сети для музыкантов в формате Front–End интерфейса.

### 2 Аналитическая часть

## **2.1 Аɧɚɥɢɡ ɛɢɡɧɟɫ–ɩɪɨɰɟɫɫɨɜ ɪɚɛɨɬɵ ɫɨɰɢɚɥɶɧɵɯ ɫɟɬɟɣ ɞɥя МУЗЫКАНТОВ**

Проведем анализ бизнес-процессов работы профессиональных социальных сетей для музыкантов. На рисунке 10 показана контекстная диаграмма.

![](_page_24_Figure_3.jpeg)

Рисунок 10 – Контекстная диаграмма

Как показано на рисунке 10, входящий информационный поток в систему содержит информацию о пользователях профессиональной социальной сети, а также информацию о профиле сообществ. Результирующие данные представляют собой базу знаний профессионального сообщества музыкантов.

![](_page_25_Figure_1.jpeg)

На рисунке 11 приведена диаграмма декомпозиции основного процесса.

Рисунок 11 – Диаграмма декомпозиции работы музыкальной социальной сети

Как показано на рисунке 11, основной процесс включает:

ведение пользовательских профилей социальной сети для музыкантов;

- работу профессиональных сообществ;
- размещение фото и видеоматериалов от музыкантов;

работу форумов профессиональных музыкантов.

На рисунке 12 показана диаграмма процесса ведения пользовательского профиля Front–End интерфейса для музыкантов.

![](_page_26_Figure_0.jpeg)

Рисунок 12 – Диаграмма ведения профиля пользователя Front–End интерфейса

Как показано на рисунке 12, ведение профиля пользователя включает процессы:

учет анкетных данных пользователя Front–End интерфейса музыкантов с указанием возраста, местонахождения, образования и пр.;

учет данных о профессиональном уровне пользователя Front-End интерфейса;

учет данных о профессиональных интересах пользователя Front-End интерфейса;

учет данных о взаимодействии с другими пользователями социальной сети музыкантов.

На рисунке 13 показана диаграмма работы профильных сообществ Front–End интерфейса музыкантов.

![](_page_27_Figure_0.jpeg)

Рисунок 13 – Диаграмма работы профильных сообществ Front–End интерфейса

Работа профильных сообществ Front–End интерфейса музыкантов включает:

- ведение регламентов сообществ;
- работу форумов по профессиональным вопросам;
- оценку материалов пользователей;
- функционирование системы поощрений для пользователей.

На рисунке 14 показана диаграмма размещения материалов, на рисунке 15 – работы форумов.

![](_page_28_Figure_0.jpeg)

Рисунок 14 – Диаграмма размещения материалов

![](_page_28_Figure_2.jpeg)

Рисунок 15 – Диаграмма работы форумов

Далее проведем моделирование указанной задачи с использованием UML. На рисунке 16 приведена диаграмма вариантов использования Front-End интерфейса для музыкантов.

![](_page_29_Figure_1.jpeg)

Рисунок 16 – Диаграмма вариантов использования

Как показано на рисунке 16, в системе предполагается наличие вариантов использования для пользователя и модератора Front–End интерфейса. На рисунке 17 показана диаграмма деятельности.

![](_page_30_Figure_0.jpeg)

Рисунок 17 – Диаграмма деятельности

На рисунке 18 приведена диаграмма кооперации. На рисунке 19 показана диаграмма компонентов.

![](_page_31_Figure_0.jpeg)

Рисунок 18 – Диаграмма кооперации

![](_page_31_Figure_2.jpeg)

Рисунок 19 – Диаграмма компонентов

На рисунке 20 показана диаграмма последовательности.

![](_page_32_Figure_0.jpeg)

Рисунок 20 – Диаграмма последовательности

## 2.2 Информационная модель построения Front-End интерфейса для **музыкантов**

Определим сущности информационной системы для реализации Front-End интерфейса для музыкантов.

Сущности:

- Сообщества;
- Материалы (аудио и видеозаписи);
- Оценки материалов;
- Пользователи;
- Форум;
- Запись на форуме.

На рисунке 21 показана диаграмма «Сущность-Связь» разрабатываемой системы.

![](_page_33_Figure_0.jpeg)

Рисунок 21 – Диаграмма «Сущность – Связь»

Далее приведем описание сущностей и связей между ними.

Каждый пользователь загружает множество материалов. Связь 1:N.

– Каждый материал получает множество оценок. Связь 1:N.

В каждое сообщество входит множество пользователей. Связь 1:N.

В каждом сообществе имеется множество форумов. Связь 1:N.

– Каждый пользователь оставляет множество записей на форуме.

Связь 1:N.

– В каждом форуме содержится множество записей. Связь 1:N.

Далее проведем описание таблиц базы данных (таблицы 2–8).

![](_page_33_Picture_176.jpeg)

![](_page_33_Picture_177.jpeg)

Таблица 3 – Структура таблицы «Форумы»

![](_page_34_Picture_207.jpeg)

Таблица 4 – Структура таблицы «Записи на Форуме»

![](_page_34_Picture_208.jpeg)

Таблица 5 – Структура таблицы «Пользователи»

![](_page_34_Picture_209.jpeg)

Таблица 6 – Структура таблицы «Материалы»

![](_page_34_Picture_210.jpeg)

Таблица 7 – Структура таблицы «Оценки материалов»

![](_page_34_Picture_211.jpeg)

Таблица 8 – Структура таблицы «пользователи в сообществах»

![](_page_35_Picture_420.jpeg)

На рисунке 22 приведена диаграмма классов.

![](_page_35_Figure_2.jpeg)

Рисунок 22 – Диаграмма классов

Таким образом, разрабатываемая система должна анализировать параметры:

- геолокации пользователей, фотоснимки профиля пользователя;
- анализ свойств контента;
- оценку эмоционального характера прикладываемых текстов;

наличие и характер музыки, включение ее в статусы, частоту переподключений;

- частоту посещения социальной сети;
- количество друзей и подписчиков;
- уровень популярности страницы пользователя;
- наличие контента, связанного с профессиональной деятельностью;
- оценку основных данных;
- интересы в области музыки;
- количество, характер лайков и комментариев.

Программа должна проводить обработку полученной информации, на основании чего проводить оценку рейтинга профиля по отношению к тому или иному критерию.

На рисунке 23 приведена блок–схема технологического процесса работы меню.

![](_page_37_Figure_0.jpeg)

Рисунок 23 – Схема технологического процесса работы меню

![](_page_38_Figure_0.jpeg)

Рисунок 24 – Алгоритм оценки профиля пользователя "В Контакте"

![](_page_39_Figure_0.jpeg)

Рисунок 25 – Алгоритм оценки профиля пользователя социальной сети музыкантов

![](_page_40_Figure_0.jpeg)

Рисунок 26 – Алгоритм оценки профиля пользователя социальной сети музыкантов

![](_page_41_Figure_0.jpeg)

Рисунок 27 – Алгоритм оценки профиля пользователя "В Контакте"

На рис.28 приведена технологическая схема ввода файлов в базу.

![](_page_42_Figure_0.jpeg)

Рисунок 28 – Технологическая схема работы с файлами

Перечень требований к системе

Требования к защите информации от несанкционированного доступа. Все компоненты разрабатываемой системы, и находящаяся в ней информация должны быть защищены от несанкционированного доступа. Права доступа пользователю и администратору должны быть разграничены, к тому же необходимо ограничить доступ персонала и иных лиц к месту установки системы.

Требования к надежности. Разрабатываемая система должна иметь высокую вероятность безотказной работы, должна поддерживать свои эксплуатационные показатели в процессе работы и хранения. Средний срок службы системы должен быть максимально большим.

Потеря работоспособности может произойти по причине: выхода из строя программного обеспечения, выхода из строя технического обеспечения, непредвидимые обстоятельства.

Требования по сохранности информации. Сохранность всей информации автоматизированной системы должна обеспечиваться администратором путём резервного копирования и архивирования. В случае сбоя работы какой-либо подсистемы или при возникновении неполадок текущее состояние системы на момент резервного копирования должно быть восстановлено без проблем и её дальнейшее функционирование должно продолжиться в штатном режиме.

Блок–схемы ПО.

Требования к численности и квалификации персонала. Численность и квалификация персонала, обслуживающего данную систему определяется администраторами системы самостоятельно, в него могут входить только постоянные сотрудники.

Требования к эргономике и технической эстетике. Разрабатываемая система должна соответствовать всем требованиям эргономики и технической эстетики, которые благоприятствуют созданию хорошей рабочей атмосферы:

приятное цветовое оформление системы;

понятный интерфейс;

удобная функциональность.

Разрабатываемое программное решение должно включать:

Форму ввода первичных данных;

– Форму запуска процесса анализа профиля;

– Форму вывода данных.

Работа предполагает проведение транзакций с источником данных.

В условиях диалоговой обработки внемашинная и внутримашинная технологии тесно связаны друг с другом и не имеют четкой границы, также как и нет четкого разграничения подготовительного, основного и заключительного этапа технологического процесса. Это происходит по причине того, что работа в диалоговом режиме не имеет заранее определенной последовательности действий. Поэтому схема технологического процесса в диалоговом режиме представляет собой совокупность технологических операций, соответствующих схеме диалога задачи и представлена в виде схемы работы системы.

### 2.3 Описание инструмента разработки

В процессе разработки Front–End интерфейса для музыкантов использовался фреймворк Angular.

Это open source фреймворк, позволяющий создавать одностраничные Web–приложения. Данный фреймфорк был разработан в 2009 году, быстро набрал популярность и на сегодняшний день он остается одним из самых востребованных JavaScript-фреймворком.

Далее определим преимущества использования данного инструмента разработки.

Большое комьюнити. Фреймворк Angular.js имеет огромнейшее комьюнити. В него входят как участники постоянной команды разработки, так и разработчики, вносящие свои предложения в развитие фреймворка с открытым исходным кодом. По работе с системой Angular.js проводится множество конференций разработчиков, по итогам которых разрабатывается стратегия развития системы.

Декларативный стиль кода. В процессе создания шаблонов в Angular.js применяется декларативная парадигма программирования. Это делает код более легковесным, облегчает процесс его чтения и поддержки, так как

описывается необходимый конечный результат, а не все шаги по его достижению.

Использование директив. Язык шаблонов, используемый в Angular.js – HTML. Возможно его расширение с использованием директив, которые добавляют в код данные о требуемых характеристиках поведения (например, о необходимости проведения загрузки определенного модуля непосредственно после загрузки страницы). С помощью директив возможно эффективно проводить проработку логики и повысить продуктивность работы. Возможно также их повторное использование, что также повышает читабельность кола.

Высокая скорость разработки. При правильном подходе с использованием Angular.js можно проводить быструю разработку даже больших приложений.

MVC из коробки. Фреймворк AngularJS работает со схемой MVC, разделяющей логику, представление и данные приложения.

Это позволяет проводить создание одностраничных веб-приложений (Single Page Application). В Angular.js реализована служба \$http, обеспечивающая возможности по взаимодействию с удаленными НТТРсерверами с использованием XMLHttpRequest или JSONP. В процессе передачи объекта JavaScript на сервер он в автоматическом режиме преобразуется в строку JSON. После получения ответа служба также попытается преобразовать полученную строку JSON в JavaScript. С использованием службы \$http возможно создание собственной службы с полным контролем над обработками URL и данных.

Наличие полезных настроек для SPA. Шаблоны или темплейты в системе Angular.js разработаны с помощью HTML–кода, дополненного элементами и атрибутами Angular.js. Фреймворк проводит дополнение шаблонов информацией из модели, для демонстрации пользователям динамической страницы. В процессе обработки данных и форматирования значений, получаемых от модели, применяются фильтры, которые позволяют

показывать необходимые данные пользователю без необходимости внесения изменений в исходные данные.

Модульность. В Angular.js можно проводить организацию приложений из отдельных модулей. Данные модули могут как зависимыми друг от друга, так и работать в автономном режиме. Например, в последнем случае модуль авторизации через Facebook можно использовать сразу в нескольких частях приложения, например, на странице входа и на странице, где проводится работа с комментариями на форуме или загрузка музыкального контента. А благодаря использованию встроенного механизма внедрения зависимостей Angular.js сам может проводить распознавание ситуации, когда необходимо предоставление вспомогательных объектов, предоставляет их и связывает объекты друг с другом.

Возможность работы с готовыми решениями. Что важно, для фреймворка Angular.js имеется большое количество готовых решений, позволяющих проводить решение довольно разнообразных задач, с использованием уже готовых модулей. Например, реализовано несколько модулей для роутинга, самым популярным из которых является ui-router, так же имеются различные модули для обработки таблиц ui–grid, ng–table и множество других возможностей.

Вследствие отсутствия жесткой структуры проекта в AngularJS есть возможность создания приложений, имеющих достаточно разнообразную структуру. Также реализована возможность использования фреймворка AngularJS для осуществления мобильной разработки (разумеется, речь идет о реализации так называемых гибридных приложений).

Возможность по двустороннему связыванию данных. В Angular.js используется система двустороннего связывания: при наличии любых изменений в пользовательском интерфейсе, они сразу же отражаются на объектах приложения и наоборот. Фреймворк самостоятельно проводит мониторинг событий браузера, изменений в моделях и действиях пользователя на странице, чтобы сразу проводить обновление нужных шаблонов. При этом

в коде JavaScript отсутсвует необходимость хранения ссылок на DOMэлементы, а также в явном манипулировании ими. В процессе работы описывается необходимый результат в терминах состояния модели, и нет необходимости в использовании низкоуровневых конструкций.

Простота тестирования. Части приложения располагаются внутри модулей Angular.js, которыми легко манипулировать. Такая разбивка на модули позволяет проводить загрузку только нужных служб и осуществлять эффективное выполнение автоматического тестирования. При этом в соответствии с принципом «один файл – один модуль», будет отсутствовать необходимость в запоминании порядка загрузки модулей.

Определим перечень недостатков использования данного фреймворка [2]:

Сложность в освоении. Сложности, как правило, возникают у тех, кто ранее работал с библиотекой jQuery, ведь в отличие от Angular.js она полагается на выполнение манипуляций с деревом DOM.

Замедление работы при работе с более чем 2000 вотчерами (или слушателями событий).

- Отсутствует обратная совместимость с предыдущими версиями.

При этом Angular.js является отличным многофункциональным фреймворком, позволяющим проводить создание актуальных в настоящий момент одностраничных веб-приложений с разделением данных и представлением в соответствии со схемой МVC.

### 3. Описание разработки Front–End интерфейса

![](_page_48_Picture_1.jpeg)

Главная форма сайта показана на рисунке 29.

Рисунок 29 – Главная форма сайта (фрагмент)

Как показано на рисунке 29, главная форма сайта содержит данные об активности пользователей, свежие записи в блогах, меню навигации. Окно сброса пароля показано на рисунке 30.

![](_page_48_Picture_5.jpeg)

Рисунок 30 – Окно сброса пароля

На рисунке 31 показано Окно вывода последних пользовательских сообщений.

![](_page_49_Picture_1.jpeg)

Рисунок 31 – Окно вывода последних пользовательских сообщений

На рисунке 32 показано окно мониторинга активности пользователей и групп. На рисунке 33 показано окно авторизации в социальной сети. На рисунке 34 показан режим форума, в котором выводится лента сообщений с указанием авторов сообщений, их текста, даты и времени сообщения. На рисунке 35 показано оно с пользовательскими материалами. На рисунке 36 показан режим ленты сообщений пользователей. На рисунке 37 показан режим прослушивания пользовательских материалов.

![](_page_50_Picture_0.jpeg)

Рисунок 32 – Окно мониторинга активности

![](_page_50_Picture_50.jpeg)

Рисунок 33 – Окно авторизации в социальной сети

![](_page_51_Picture_0.jpeg)

Рисунок 34 – Окно форума пользователей

![](_page_52_Picture_0.jpeg)

Рисунок 35 – Пользовательские материалы

![](_page_53_Picture_0.jpeg)

Рисунок 36 – Режим ленты сообщений пользователей

![](_page_53_Picture_2.jpeg)

Рисунок 37 – Работа с видеоматериалами

Таким образом, в ходе рассмотрения функционала Front–End интерфейса для музыкальных работников было показано, что все поставленные задачи автоматизации реализованы в рамках практической части данной работы: разработан интерфейс личного кабинета пользователей, присутствуют возможности загрузки музыкальных материалов и их оценивания экспертами, реализованы возможности работы в режиме форума и чата, что позволяет в оперативном режиме обмениваться профессиональными знаниями.

### **ЗАКЛЮЧЕНИЕ**

В рамках данной работы проведено решение задачи по созданию профессиональной социальной сети для музыкантов. В настоящее время с развитием социальных сетей производит накопление большого количества разнородной информации о пользователях. Анализ массива пользовательских данных позволяет получить множество информации об объекте исследования, характеризующей особенности личности, увлечения, склонности, профессиональные знания, социальный статус и многое другое. В качестве стратегии реализации проекта выбрана собственная разработка, так как при анализе систем-аналогов было показано, что в существующих системах для профессиональных музыкантов отсутствуют компоненты социальных сетей, они представляют собой стандартные Web–сайты без детальной проработки учетных записей пользователей и создания сообществ.

Создание профессиональных социальных сетей для музыкантов может быть полезным как при поиске работы, поиске вариантов партнерства с музыкальными коллективами, а также для обмена профессиональными знаниями.

В рамках данной работы проведена реализация профессиональной социальной сети для сообщества музыкантов – определены задачи автоматизации, разработана структура данных и проведена программная реализация системы.

В рамках проектирования системы был определен перечень функциональных и нефункциональных требований к системе, построена математическая модель в соответствии со спецификой поставленной задачи. Разработанная система позволяет проводить обмен музыкальными материалами, организовывать сообщества профессиональных музыкантов, проводить обмен собственными музыкальными файлами с возможностью из оценивания.

В процессе проектирования использовался фреймворк Angular.js, что позволило оптимизировать процесс разработки системы, сделав его более быстрым, избавив от необходимости программирования на низком уровне.

### СПИСОК ИСПОЛЬЗОВАННЫХ ИСТОЧНИКОВ

1. Обзор социальных сетей для музыкантов. [Электронный ресурс]. Pежим доступа: https://www.ph4.ru/music\_socmusic.php

2. Фреймворк Angular.js. Краткая характеристика. [Электронный pecypc]. Режим доступа: [https://stfalcon.com/ru/blog/post/why](https://stfalcon.com/ru/blog/post/why-use-angularjs-for-webapps)–use–angularjs– for–[webapps](https://stfalcon.com/ru/blog/post/why-use-angularjs-for-webapps)

3. Характеристики социальных сетей. В контакте. [Электронный pecypc]. Режим доступа: http://yavkontakte.ru/xarakteristiki–socialnyx–setej.html

4. Информатика: учебник для студентов вузов, обучающихся по специальности 080801 "Прикладная информатика" и другим экономическим специальностям / В. В. Трофимов [и др.]; под ред. проф. В. В. Трофимова.-Москва: Юрайт, 2010.–910 с.

5. Информационные системы и технологии в экономике и управлении: учеб. для вузов по специальности "Прикладная информатика (по обл.)" и др. экон. специальностям / В. В. Трофимов [и др.] ; под ред. В. В. Трофимова.–Москва: Высш. образование, 2010.–480 с.

6. Коноплева, И.А. Информационные технологии: учеб. пособие: для вузов по специальности "Прикладная информатика (по областям) / И. А. Коноплева, О. А. Хохлова, А. В. Денисов.–Москва: Проспект, 2010.–294 с.

7. Максимов, Н.В. Технические средства информатизации: учеб. для студентов учреждений сред. проф. образования, обучающихся по группе специальностей "Информатика и вычисл. техника" и для студентов вузов, обучающихся по специальности 080801 "Прикладная информатика (по областям)" / Н. В. Максимов, Т. Л. Партыка, И. И. Попов.–Москва: Форум,  $2010,-606$  c.

8. Марков, А.С. Базы данных: Введ. в теорию и методологию : Учеб. по специальности "Прикладная математика и информатика" / А.С. Марков, К.Ю. Лисовский.–Москва: Финансы и статистика, 2010.–511 с.

9. Мишенин А.И. Теория экономических информационных систем. – Москва: Финансы и статистика, 2010.–240 с.

10. Проектирование экономических систем: Учебник / Г.Н.Смирнова, А.А.Сорокин, Ю.Ф.Тельнов – Москва: Финансы и статистика, 2010.– 570 с.

11. Романов А.Г. Автоматизация служб предприятия. – Курск: КПО,  $2010,-340c.$ 

12. Степанов А.Н. Информатика: учебное пособие. – Санкт-Петербург: Питер Пресс, 2012. – 764 с.

13. Красовский, В. Н. Введение в Microsoft Access / В.Н. Красовский. – Москва: Литкон, 2014.– 580 с.

14. Иопа, Н. И. Информатика: (для технических специальностей): учебное пособие / Н[.](http://www.zavtrasessiya.com/index.pl?act=PRODUCT&id=701) И. Иопа. – Москва: КноРус, 2014. – 469 с.

15. Гвоздева, В. А. Информатика, автоматизированные информационные технологии и системы: учебник / В. А. Гвоздева. – Москва:  $\Phi$ орум: Инфра-М, 2011. – 541 с

16. Основы информатики: учебник / В. Ф. Ляхович, С. О. Крамаров, И. П. Шамараков. – Ростов-на-Дону: Феникс, 2010. – 715 с.

17. Информатика в экономике: учебное пособие: / Н. Г. Бубнова [и др[.](http://www.zavtrasessiya.com/index.pl?act=PRODUCT&id=701)]. – Москва: Вузовский учебник, 2011. – 476 с.

18. Абросимова, М.А. Информационные технологии в государственном и муниципальном управлении: Учебное пособие / М.А. Абросимова. – Москва: КноРус, 2013. – 248 с.

19. Куперштейн, В.И. Современные информационные технологии в делопроизводстве и управлении/ В.И.Куперштейн. – Санкт–Петербург: Питер, 2014.

20. Гринберг, А. С. Администрирование web–приложений / А. С. Гринберг и др. – Москва: ЮНИТИ–ДАНА, 2015. – 391 с.

21. Киселев, Г. М. Информационные технологии в экономике и управлении (эффективная работа в MS Office 2007) [Электронный ресурс] :

Учебное пособие / Г. М. Киселев, Р. В. Бочкова, В. И. Сафонов. – Москва: Издательско-торговая корпорация "Дашков и К°", 2013. – 272 с.

22. Коноплева, И.А. Информационные технологии: учеб. пособие: для вузов по специальности "Прикладная информатика (по областям) /И. А. Коноплева, О. А. Хохлова, А. В. Денисов.–Москва: Проспект, 2014.–294 с.

23. Кудинов, Ю.И. Основы современной информатики: учеб. пособие для студентов вузов, обучающихся по специальности "Прикладная информатика<sup>ч</sup> / Ю. И. Кудинов, Ф. Ф. Пащенко.– Санкт–Петербург: Лань,  $2014,-255$  c.

24. Луенбергер, Д.Д. Разработка Web–приложений /Дэвид Дж. Луенбергер; пер. с англ. Ю. Л. Цвирко под ред. д.т.н. К. К. Колина.–Москва: Техносфера, 2014.–447 с.

25. Максимов, Н.В. Социальные сети в современном мире /Н. В. Максимов, Т. Л. Партыка, И. И. Попов.–Москва: Форум, 2014.–530 с.

26. Максимов, Н.В. Технологии разработки Web-сайтов /Н. В. Максимов, Т. Л. Партыка, И. И. Попов.–Москва: Форум, 2016–569 с.

27. Марков, А.С. Базы данных: Введ. в теорию и методологию : Учеб. по специальности "Прикладная математика и информатика" /А.С. Марков, К.Ю. Лисовский.–Москва: Финансы и статистика, 2015.–511 с.

28. Свердлов, С.З. Языки программирования и методы трансляции: учеб. пособие для вузов по направлению подготовки "Прикладная математика и информатика" /С. З. Свердлов.–Санкт–Петербург: Питер, 2015.–637 с.

29. Раздорожный, А.А. Документирование управленческой деятельности: Учебное пособие / Раздорожный А. А. – Москва: НИЦ ИНФРА- $M, 2016. - 304$  c.

30. Евдокимова, Л.М. Обеспечение безопасности Web-приложений стандартными средствами WINDOWS : учебное пособие / Л.М. Евдокимова, В.В. Корябкин, А.Н. Пылькин, О.Г. Швечкова. – Москва: КУРС, 2017. – 296 ɫ.

31. Баласанян, В.Э. Электронный документооборот – основа эффективного управления современным предприятием / В.Э. Баласанян // Секретарское дело. – 2012. 2. – Саратов: 46–48.

32. Ларионов А.М.; Майоров С.А.; Новиков, Г.И. Архитектура вычислительных комплексов, систем и сетей. Москва: Энергоатомиздат, 2014.  $-288$  c.

33. Малыхина, М.П. Проектирование и использование баз данных. – Санкт–Петербург: БХВ Петербург. 2009. – 610 $c$ .

34. Мелехин В. Ф., Павловский Е. Г. Вычислительные машины, системы и сети. Москва: Академия, 2013. – 560 с.

35. Пятибратов А.П., Гудыно Л.П., Кириченко А. А. Вычислительные системы, сети и телекоммуникации. Москва: Инфра-М, 2014. – 736 с.

36. Коряковский, А.В. Информационные системы предприятия: Учебное пособие / А.О. Варфоломеева, А.В. Коряковский, В.П. Романов. – Москва: НИЦ ИНФРА-М, 2013. – 283 с.

37. СТО 4.2–07–2014 Система менеджмента качества. Общие требования к построению, изложению и оформлению документов учебной деятельности. – Введ. 30.12.2013. – Красноярск: ИПК СФУ, 2014. – 60 с.

### Федеральное государственное автономное образовательное учреждение высшего образования «СИБИРСКИЙ ФЕДЕРАЛЬНЫЙ УНИВЕРСИТЕТ» ИНСТИТУТ КОСМИЧЕСКИХ И ИНФОРМАЦИОННЫХ ТЕХНОЛОГИЙ Кафедра «Информационных систем»

УТВЕРЖДАЮ Заведующий кафедрой ИС **\_\_\_\_\_\_\_\_\_\_ Л.С. Троценко** 

«13» июня 2018 г.

## **БАКАЛАВРСКАЯ РАБОТА**

09.03.02 «Информационные системы и технологии»

Разработка Front-end онлайн-сервиса для музыкантов

подпись, дата

подпись, дата

 $H$ Ормоконтролер \_\_\_\_\_\_\_\_\_

подпись, дата

Руководитель \_\_\_\_\_\_\_\_\_ к.т.н, доцент Е.А. Мальцев

Выпускник \_\_\_\_\_\_\_\_\_ А.Е. Кузнецов

Красноярск 2018